# Programming Center Help - Turbo Pascal (With DOSBox)

# **Table of contents**

| Introduction                | 3 |
|-----------------------------|---|
| Main Tab                    | 3 |
| Configuration and About Tab | 3 |

### Introduction

Programming center of Turbo Pascal (With DOSBox). This is where you can access Turbo Pascal running modes, Pascal files stored in memory, see examples of Pascal, access related documents.

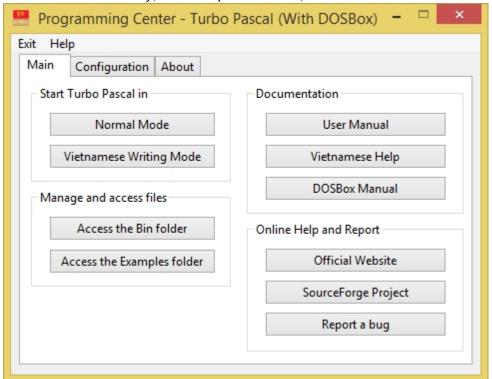

### **Main Tab**

The main tab contains a number of functions that allow you to run Turbo Pascal, access files and help. The functions contained in this Tab are:

| Functions                                                                                             | Description                                                                                                    |  |
|----------------------------------------------------------------------------------------------------|----------------------------------------------------------------------------------------------------|--|
| Start Turbo Pascal                                                                                    |                                                                                                    |  |
| Normal Mode                                                                                           | Turbo Pascal (With DOSBox) has 2 running modes: Normal mode and Vietnamese writing 'mode. The Vietnamese writing mode is only a little different from the normal mode 'which is more integrated with Vietnamese Input Support Kit to be able to write Vietnamese in Turbo Pascal. If you use TCVN library to write Vietnamese language, you do not need to use Vietnamese writing mode. |  |
| Vietnamese Writing<br>Mode                                                                            |                                                                                                    |  |
| Manage and access files                                                                               |                                                                                                    |  |
| Access the Bin folder                                                                                 | Access to the directory containing most of pascal files you have saved. You can also copy the pascal file into it to program in Turbo Pascal. Note that you need to restart Turbo Pascal to open the copied file                                                                                                    |  |
| Access the Examples folder                                                                            | Access examples of Turbo Pascal                                                                                                    |  |
| Documentation and Online Help                                                                         |                                                                                                    |  |
| Access help, documentation related to DOSBox and Turbo Pascal, view website and report software bugs. |                                                                                                    |  |

## **Configuration and About Tab**

# **Configuration tab**

This tab allows you to configure DOSBox options

Click the buttons on this tab to access and configure DOSBox .conf files in run mode. Each mode has its own DOSBox configuration file. Note that accessing and modifying these files requires knowledge of DOSBox settings and may change how DOSBox works. To learn more about how to customize DOSBox options, click the "Help with DOSBox configuration" button below to get help.

### **About tab**

This tab shows you the information related to Turbo Pascal (With DOSBox)